cmo

Universidade de São Paulo - São Carlos SP

Instituto de Ciências Matemáticas e de Computação

**USP – ICMC – SSC** 

## **SSC0501 - Introdução à Ciência da Computação I (Teórica)**

**Professor responsável:** *Fernando Santos Osório*  **Semestre:** 2010/1 **Bolsista PAE:** Gustavo Pessin **Monitor:** Matheus Lin (Seg. e Sexta 18h -19h) **Horário:** Seg. 21h-22h40 e Terça 19h-20h40

**E-mail:** fosorio .at. icmc .dot. USP .dot. br fosorio .at. gmail .dot. com pessin .at. gmail .dot. com matheus.lin .at. gmail .dot. com **Web:** *http://www.icmc.usp.br/~fosorio /*

# *LISTA DE EXERCÍCIOS - Nro. 10*

### **[Sub-Rotinas e Passagem de Parâmetros]**

#### **[Passagem de Parâmetros por Referência]**

- 1. Faça um programa que leia 2 valores inteiros e chame uma sub-rotina que receba estas 2 variáveis e troque o seu conteúdo, ou seja, esta rotina é chamada passando duas variáveis A e B por exemplo, e após a execução da rotina A conterá o valor de B e B terá o valor de A.
- 2. Faça um programa que leia 2 valores double e chame uma sub-rotina que receba estas 2 variáveis e troque o seu conteúdo, ou seja, esta rotina é chamada passando duas variáveis A e B por exemplo, e após a execução da rotina A conterá o valor de B e B terá o valor de A.
- 3. Altere o programa do exercício 1 (troca inteiros) de forma a ler 4 valores em 4 variáveis: A, B, C, D. Use a rotina "troca valores" implementada no exercício anterior para trocar os valores de A com B, depois de C com D, mostre como ficaram os valores das variáveis, e para concluir destroque seus conteúdos mostrando novamente na tela como ficaram estas variáveis.

Valor1: *10*  Valor2: *20*  Valor3: *30*  Valor4: *40*  Trocando Valor1 com Valor2 e Valor3 com Valor4. Resultado: Valor1: **20** - Valor2: **10** - Valor3: **40** - Valor4: **30**  Trocando Valor1 com Valor2 e Valor3 com Valor4. Resultado: Valor1: **10** - Valor2: **20** - Valor3: **30** - Valor4: **40** 

- 4. Faça um programa que leia dois valores inteiros e chame uma sub-rotina que receba estes 2 valores de entrada e retorne o maior valor na primeira variável e o segundo maior valor na segunda variável. Escreva o conteúdo das 2 variáveis na tela.
- 5. Faça um programa que leia três valores inteiros e chame uma sub-rotina que receba estes 3 valores de entrada e retorne eles ordenados, ou seja, o menor valor na primeira variável, o segundo menor valor na variável do meio, e o maior valor na última variável. A rotina deve retornar o valor 1 se os três valores forem iguais e 0 se existirem valores diferentes.. Exibir os valores ordenados na tela.
- 6. Faça um programa baseado no exercício anterior, que ordene 3 valores fornecidos, onde deve ser usada a sub-rotina troca\_valores que foi implementada anteriormente.
- 7. Faça um programa que possua uma rotina para ler 2 notas (chamar uma rotina dedicada a ler 2 notas válidas e que devolver os 2 números lidos), uma outra rotina que dadas estas 2 notas vai calcular a média simples e a média ponderada onde a segunda nota tem peso  $2 \Rightarrow$  (n1 + n2  $*2$ ) / 3, e uma última rotina que vai exibir na tela todos os dados que foram fornecidos e calculados: rotinas le\_notas, calc\_media e exibe\_dados.
- 8. Faça um programa que leia 5 números. Este programa deve ter um menu que permita ao usuário escolher qual opção de cálculo que ele deseja realizar: média aritmética simples, média ponderada (ler os pesos associados a cada nota que serão informados pelo usuário), desvio padrão, maior valor e menor valor. A leitura dos 5 valores também deve ser uma das opções do menu. Exemplo:

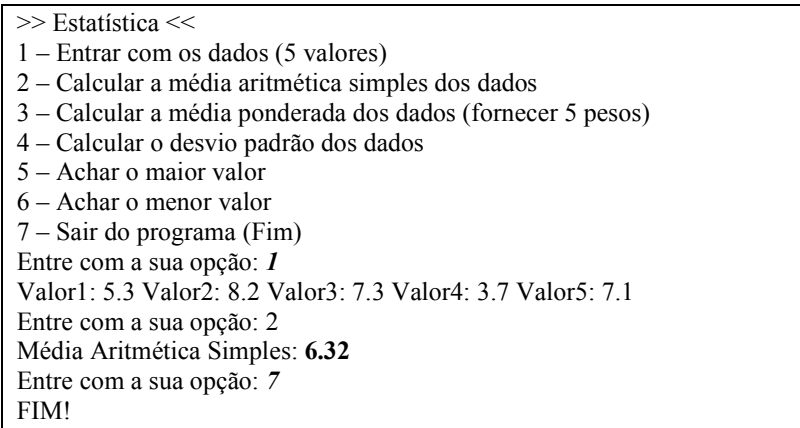

Obs: Desvio Padrão = Raiz quadrada da divisão do somatório do quadrado das diferenças entre valor e a média de todos os valores, dividido pelo número total de dados. Ver Wikipedia.org

$$
\sigma = \sqrt{\frac{1}{N} \sum_{i=1}^{N} (x_i - \overline{x})^2},
$$

- 9. Faça um programa que leia um vetor de 10 números inteiros e ordene este vetor em ordem crescente. Para ordenar o vetor, utilize uma rotina que receba dois números e retorne o menor e o maior. Esta rotina pode ser declarada da seguinte forma: compara(N1, N2, Menor, Maior) ou comp\_e\_ord(V1,V2). Usando esta rotina, compare de dois a dois os números do vetor, até que o maior de todos tenha sido armazenado no final do vetor. Repita esta operação até que o segundo maior tenha sido armazenado na penúltima casa do vetor, depois o terceiro na ante-penúltima, e assim por diante até que todos os dados do vetor estejam ordenados. Este método é conhecido como o método da ordenação da bolha, ou, "*Bubble Sort*".
- 10. **DESAFIO**: Faça um jogo no qual o computador desafia dois usuários para ver quem tem mais memória. O jogo deve gerar um número de 0 à 9 e apresentar ao jogador 1 durante 5 segundos. Depois deve repetir este procedimento para o jogador 2. Em seguida, ele deve pedir ao jogador 1 para informar o número escolhido, e após pedir ao jogador 2 para fazer a mesma coisa. Na segunda rodada, o computador deve gerar mais um número entre 0 e 9, que será "concatenado" à direita do primeiro número. Então repetiremos o procedimento de exibição e teste de memorização para os dois usuário. O programa deve continuar adicionando números (casas adicionadas ao final do número) até que um dos dois jogadores não consiga mais memorizar perfeitamente o número. Para concluir, o programa deve informar qual dos dois jogadores ganhou, quantas casas foram memorizadas ao total, e em que casa foi que o jogador perdedor errou (primeira casa errada começando da esquerda para a direita). Dicas: procure desenvolver o programa em módulos; armazene a seqüência de números dentro de uma string.  $\Rightarrow$  Seu programa ficou bem modular? Seria fácil de adaptá-lo para 3 ou mais jogadores?

#### **TESTE DE MESA:**

11. Procure *prever o comportamento do programa* abaixo e depois teste o programa na prática. Indique qual é o valor das variáveis A, B e X, Y que é escrito na tela no final da execução do programa.

A: \_\_\_ B: \_\_ X: \_\_\_ Y: \_\_

Programa:

```
#include <stdio.h> 
#include <conio.h> 
double x, y; 
troca_ab(a,b) 
int a,b; 
{ 
    int temp; 
    temp=a; 
    a=b; 
    b=temp; 
} 
main() 
{ 
    int a,b; 
   a=10;b=20; troca_ab(b,a); 
    if ((a > 5) && (b < 15)) 
    { 
      x = a / 3 + b / 2;y = ai } 
    else 
    { 
      x = aiy = (a > b); } 
   printf("A=d - B = d \n\times a,b);
   printf("X=%.2lf - Y=%.2lf\n", x, y);
    getch(); 
}
```
12. Procure *prever o comportamento do programa* acima, considerando que a rotina troca\_ab foi alterada conforme indicado abaixo. Depois teste o programa na prática. Indique qual é o valor das variáveis A, B e X, Y que é escrito na tela no final da execução do programa.

```
A: <u>____</u> B: ___
     X: Y: Y:troca_ab(a,b) 
        int *a,*b; 
        { 
             int temp; 
             temp=*a; 
             *a=*b; 
             *b=temp; 
        } 
          ... 
            troca_ab(&a,&b); 
          ...
```
Lista complementares de exercícios disponível junto a Wiki ICMC da Disciplina SSC0501 http://wiki.icmc.usp.br/index.php/SSC-501 - Listas de Exercícios